# Reflection: Stack as an Object

Damien Cassou, Stéphane Ducasse and Luc Fabresse

W7S06

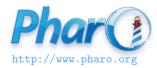

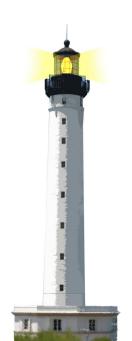

#### Just to Reveal a Bit of It

To let you know that it exists

- On demand the stack can be turned into an object
- We can walk but also modify it

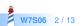

# **Coding in the Debugger**

- When a method is not found, we may end up with a debugger
- In the debugger, we can ask for the creation of a method on the fly
- The system compiles on the spot a special method
- Then it reexecutes the method
- It raises a shouldBeImplemented exception
- Then you can edit the method in the debugger
- Then proceed and the program continues to run

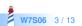

# **Operation Supporting Coding in the Debugger**

- On the fly method definition
- Stack navigation / manipulation

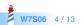

## **Stack Frame as an Object**

- Execution stack can be turned into a live object
- By default the stack is not an object
  - Can be reified on demand
- Support exception definitions from within the language
- Basis for continuations and web serving

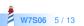

#### thisContext

- thisContext is one of the three pseudovariables with self and super
- Returns an object that represents the method activation
- Can walk and change the stack
- Put self halt in the code to see it and walk

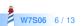

## **Example: Better Deprecated Message**

We declare deprecation

A >> foo self deprecated: 'Use bar.' on: '31/12/2015' in: 'Pharo50'. self bar

should print: 'Message foo is deprecated in Pharo50. Use bar'

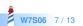

## **Example: Better Deprecated Message**

deprecated: anExplanationString on: date in: version "Warn that the sending method has been deprecated"

(Deprecation method: thisContext sender method explanation: anExplanationString on: date in: version) signal

thisContext sender method returns compiled method A>>#foo

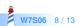

## **Example: Conditional Halt and Test**

- How to halt a method that is heavily used?
- How to stop execution only from a given execution flow?

```
foo
...
Halt if: #testSetInitialized
...
```

Only halt if executed from testSetInitialized

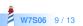

# if: Implementation

#### Halt class >> if: condition

"This is the typical message to use for inserting breakpoints during debugging.

The argument can be one of the following:

- a block: if the Block has one arg, the calling object is bound to that.
- an expression
- a selector: Halt if found in the call chain"

condition isSymbol ifTrue: [ ^ self haltIfCallChainContains: condition ]. condition isBlock ifTrue: [ ^ self haltIfBlockWithCallingObject: condition]. condition ifTrue: [self signal].

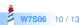

## How if: is implemented?

```
Halt class >> haltIfCallChainContains: aSelector
| cntxt |
cntxt := thisContext.
[ cntxt sender isNil ] whileFalse: [
cntxt := cntxt sender.
(cntxt selector = aSelector) ifTrue: [ self signal ] ].
```

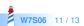

## **Foundation for Innovation**

- Continuations
- Seaside: Powerful dynamic web framework for dynamic web applications
  - http://www.seaside.st
  - http://book.seaside.st

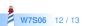

#### A course by

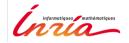

and

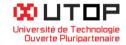

#### in collaboration with

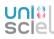

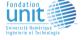

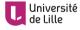

「おいちて」 INSTITUT Mines-Télécom

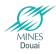

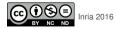

Except where otherwise noted, this work is licensed under CC BY-NC-ND 3.0 France <code>https://creativecommons.org/licenses/by-nc-nd/3.0/fr/</code>